by da' Moose

## Homework #3 Practice

Here is some practice with translation and rotation.

The first line of code must be:

size( 400, 400, P3D );

Then you can translate - use the three argument signature of translate: translate(x, y, z)

like this:

translate( translate( .5\*width, .1\*height, 0 );

Then you can draw a sphere or box. Remember that there are two signatures for box. Practice with both:

box( 200, 20, 100 );

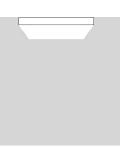

You can also use fill, noFill, stroke, noStroke and strokeWeight in 3-D. Try to draw the following:

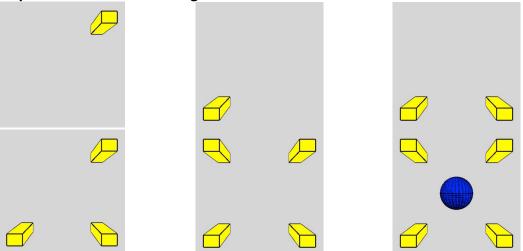

It may be easier for you to use the pushMatrix() / popMatrix() functions for each translation. In these examples the strokeWeight is set to 3. The part of Processing that does the computing and drawing does not always produce a good final product. We will discuss why in class.